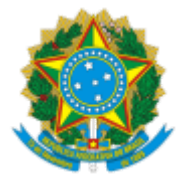

Ministério da Educação

# ENCARTE Nº "B" REQUISITOS DO SISTEMA INFORMATIZADO DE ATEND./2020/GAB/CDGP/CGGA/SAA-MEC

#### **PROCESSO Nº 23000.035656/2019-67**

# **ENCARTE Nº "B" REQUISITOS DO SISTEMA INFORMATIZADO DE GESTÃO DE SOLICITAÇÕES**

### 1. **REQUISITOS DO SISTEMA INFORMATIZADO DE GESTÃO DE SOLICITAÇÕES**

1.1. A contratação pleiteada visa atender as necessidades de negócio do Ministério da Educação e deverá seguir os normativos instituidores para tecnologia da informação e comunicação da **Subsecretaria de Tecnologia da Informação e Comunicação - STIC/SE.**

> Planejamento Estratégico de TIC - PETIC (http://portal.mec.gov.br/index.php? option=com\_docman&view=download&alias=66361-petic-2017-2020pdf&category\_slug=junho-2017-pdf&Itemid=30192);

> Plano Diretor de TIC - PDTIC (http://portal.mec.gov.br/index.php? option=com\_docman&view=download&alias=66351-pdtic-2017-2020pdf&category\_slug=junho-2017-pdf&Itemid=30192);

> Plano Diretor de Segurança da Informação e Comunicações - PDSIC (http://portal.mec.gov.br/index.php? option=com\_docman&view=download&alias=114461-mec-pdsic-11092013&category\_slug=dti&Itemid=30192); e

> Política de Segurança da Informação e Comunicação - POSIC (http://portal.mec.gov.br/index.php? option=com\_docman&view=download&alias=13031-posic-do-mecpdfpdf&category\_slug=abril-2013-pdf&Itemid=30192).

### 2. **PRINCIPAIS CARACTERÍSTICAS E FUNCIONALIDADES**

2.1. A Ferramenta de Gestão de Solicitações deverá suprir todas as necessidades de atendimento da CONTRATANTE, com foco em otimização do fluxo de informações, possibilitando consultas, análises, relatórios, solicitações de serviços e outras demandas dos usuários, a integração com recursos de Tecnologia da Informação da CONTRATANTE, a visualização das trilhas de auditoria de todas as operações realizadas no sistema.

2.2. *Interface*: A Ferramenta de Gestão de Solicitações deverá possuir *interface WEB*, em português do Brasil, e aplicativo *mobile*, que permita aos usuários a geração de demandas e o gerenciamento e acompanhamento dos serviços prestados pela CONTRATADA.

### 3. **REQUISITOS FUNCIONAIS GERAIS**

3.1. A Ferramenta de Gestão de Solicitações deverá:

3.1.1. Estar baseada numa tecnologia 100% *WEB* para todas as funções, utilizações e gerenciamento da ferramenta, sem que exista a necessidade de instalação de nenhum arquivo ou módulo nas estações que não seja o *Browser*.

3.1.2. Ser construída uma base de conhecimento acessível pelos agentes em seus respectivos *front-ends* de atendimento.

3.1.3. Possuir recursos de autenticação e controle de acesso que permitam que os usuários acessem apenas a informação que está disponível para o seu perfil previamente cadastrado, mantendo-se os recursos de *Single Sign-On* em toda a Ferramenta. Permitir que usuários só tenham acesso às funcionalidades da solução após sua devida autenticação.

3.1.4. Possuir funcionalidades para gestão do cadastro dos usuários (incluir, alterar, excluir e consultar dados de usuários), mantendo pelo menos os seguintes atributos: idenficador único do usuário (login), dados pessoais (nome completo e e-mail) e Unidade Organizacional, entidade ou Órgão ao qual está vinculado.

3.1.5. Possuir funcionalidade que permita, a usuários autorizados, conceder e revogar permissões de acesso ou realizar o bloqueio da conta de um usuário. Tais alterações deverão ser refletidas na Ferramenta assim que o usuário se logar novamente.

3.1.6. Possuir funcionalidade para definição de perfis de usuário, permitindo a atribuição de permissões de acesso por perfil, garantindo que alterações feitas nas permissões de acesso de um perfil sejam automaticamente refletidas nos usuários a ele vinculados. As funcionalidades de configuração e parametrização deverão ser permitidas somente para determinados perfis.

3.1.7. Possuir funcionalidade que permita a criação e a gestão (consulta, alteração, exclusão) de grupos de usuários, sendo possível que um usuário pertença a mais de um grupo.

3.1.8. Possuir funcionalidade que permitam a criação e configuração de domínios de administração, possibilitando que as funções de administração de usuários, grupos de usuários, perfis de usuários e permissões de acesso sejam delegadas a diferentes usuários por domínio, com diferentes níveis de acesso.

3.1.9. Possuir um repositório único de dados de usuários, perfis e grupos de usuários, sendo esse repositório compartilhado por todos os componentes e funcionalidades da solução.

3.1.10. Manter o histórico dos usuários e grupos de usuários, registrando as alterações realizadas sobre cada um ao longo do tempo e provendo funcionalidades de consulta a essas informações.

3.1.11. Possibilitar a consulta, por usuários autorizados, aos dados detalhados de um processo (tanto para processos já concluídos quanto processos que ainda estejam em execução).

3.1.12. Ser parametrizável de modo que o cadastro de tipos de demandas deve permitir a definição de diversas categorizações e classificações (ex.: área, tema, tipo, subtipo, grupo, subgrupo, público-alvo, métrica, complexidade, criticidade, tempo médio), com o objetivo de estruturar de forma lógica e taxonômica as interfaces, no momento da captação das demandas.

3.1.13. Permir o cadastramento, a alteração e a manutenção da estrutura organizacional do MEC, lotação dos servidores "órgãos" pertencentes a cada unidade organizacional.

3.1.14. Permir o cadastramento, alteração e manutenção dos assuntos (serviços) de competência do MEC, juntamente com suas respectivas subdivisões, permitindo consultas através de palavra-chave.

3.1.15. Permitir o envio de "alertas" por notificação na caixa de entrada do próprio sistema, mensagem via *e-mail* de acordo com critérios previamente cadastrados no *workflow*. Tais alertas poderão ser enviados para usuários do próprio sistema ou solicitantes.

3.1.16. Registrar todas as alterações em um trâmite, armazenando os valores antigos, os valores novos, a data e a hora da alteração, além do usuário responsável pela mesma.

3.1.17. Possuir controle de calendário para gestão de prazos que permita a vinculação, por tipo de demanda, as regras específicas de contagem de tempo, como por exemplo a opção por dias úteis ou corridos e a definição de horários de funcionamento por unidade.

3.1.18. Ser possível executar busca textual por palavras chave nos campos das entidades relevantes da aplicação (exemplo: descrição da solução para um problema na base de conhecimento). A busca deve poder ser efetuada simultaneamente nas várias entidades da aplicação e nos objetos externos. O resultado deve ser apresentado numa interface semelhante aos principais mecanismos de busca do mercado. Para as buscas realizadas na base de conhecimento deve ser possível filtrá-las, além das palavras chave, por nome do serviço, por nome e sigla do Órgão/unidade responsável pelo serviço, por tema, por grupo e por subgrupo de serviços. O mecanismo de busca deverá permitir a pesquisa booleana (na qual há utilização de conectores "e", "ou" e "não") e refinamento de uma pesquisa já realizada, através da aplicação de filtros sobre o conjunto de campos e resultados apresentados na pesquisa anterior.

3.1.19. Permitir que um usuário autorizado realize a atribuição de níveis de prioridade para cada demanda, facilitando o ordenamento da realização das atividades na próxima etapa do fluxo de atendimento.

3.1.20. Permitir anexação de documentos a um processo/ Chamado, no momento de iniciá-lo e durante a execução de suas tarefas.

3.1.21. Conter um conjunto de funcionalidades capaz de transformar os dados acumulados em instrumentos de tomada de decisão (relatórios). A solução deverá disponibilizar o conjunto de relatórios que possui pré-configurados.

3.1.22. Permitir que o usuário do módulo de relatórios de gestão de solicitações tenha acesso a indicadores "*dashboard*" (dentre os disponíveis no sistema).

3.1.23. Ser capaz de extrair relatórios que evidenciem as violações de nível de serviço, bem como as demandas e as unidades e/ou servidores associados a elas.

3.1.24. Deve Possuir um módulo que permita a criação de relatórios para um grupo específico de usuários (administradores) a fim de possibilitar a visualização das informações relevantes sobre as parametrizações do sistema, incluindo: relação de usuários cadastrados, relação de usuários ativos, relação de serviços cadastrados e relação de unidades organizacionais cadastradas (órgãos).

3.1.25. Permitir a gestão manual da distribuição de tarefas para um usuário ou um grupo de usuários. A alocação manual deve ser permitida apenas para usuários autorizados.

3.1.26. Permitir a configuração de regras de validação para os campos nos formulários eletrônicos: obrigatoriedade, tipo (inteiro, real, texto, data, lista de valores), formato (número de dígitos ou caracteres, número de casas decimais, máscaras) e validação de dados (faixas de valores válidos, dígitos verificadores, validade de datas). Deve ser possível a inserção de instruções de preenchimento dos campos dos formulários eletrônicos nas telas, ficando a instrução acessível ao usuário durante o preenchimento do formulário.

# 3.2. Inteligência de Negócio (BI)

3.2.1. A solução, além de suas funcionalidades operacionais, utilizadas na interação no diaa-dia, deve possuir também capacidades analíticas, que permitam transformar os dados acumulados durante a operação em inteligência de gestão pública, que o MEC possa utilizar para avaliar a qualidade do serviço a ele prestado.

3.2.2. Deverão ser disponibilizados os dados históricos.

3.2.3. Permitir utilizar, visualmente e salvar painéis com combinações de indicadores e gráficos.

- 3.2.4. Permitir a impressão das informações visíveis.
- 3.2.5. Possuir funções de ordenação, agrupamento e "*drill-down*" em relatórios.
- 3.2.6. Permir a adaptação de resultados do CUBO pelos próprios usuários.
- 3.2.7. Disponibilizar para todos os relatórios filtro.

3.2.8. A solução deve permitir a utilização de análise com tecnologia ROLAP, MOLAP e HOLAP.

3.2.9. Possuir diversidade de *templates* gráficos como gráfico de barras, gráfico de pizza, gráfico de linhas, gráfico de múltiplos eixos para a construção de consultas interativas.

3.2.10. Possuir diversidade de *templates* gráficos como gráfico de barras, gráfico de pizza, gráfico de linhas, gráfico de múltiplos eixos, gráfico de relógios, gráfico de termómetro para a construção de *dashboards* dinâmicos.

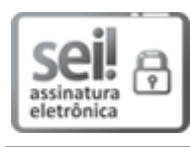

Documento assinado eletronicamente por **Antonio Portugal da Silva**, **Servidor(a)**, em 12/03/2020, às 16:32, conforme horário oficial de Brasília, com fundamento da Portaria nº 1.042/2015 do Ministério da Educação.

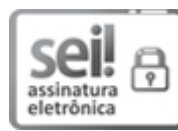

Documento assinado eletronicamente por **Abilio Augusto Maia Pinto**, **Servidor(a)**, em 12/03/2020, às 16:41, conforme horário oficial de Brasília, com fundamento da Portaria nº 1.042/2015 do Ministério da Educação.

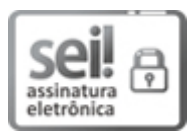

Documento assinado eletronicamente por **Maria Da Conceicao Campos Da Silva**, **Servidor(a)**, em 12/03/2020, às 17:01, conforme horário oficial de Brasília, com fundamento da Portaria nº 1.042/2015 do Ministério da Educação.

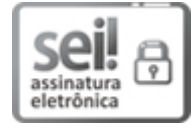

Documento assinado eletronicamente por **Raiany Crisne da Silva**, **Servidor(a)**, em 12/03/2020, às 17:02, conforme horário oficial de Brasília, com fundamento da Portaria nº 1.042/2015 do Ministério da Educação.

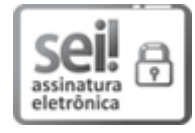

Documento assinado eletronicamente por **Aline Espindola Braga**, **Servidor(a)**, em 12/03/2020, às 17:02, conforme horário oficial de Brasília, com fundamento da Portaria nº 1.042/2015 do Ministério da Educação.

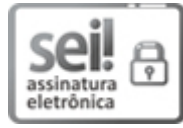

Documento assinado eletronicamente por **Daniel Cavaleiro Alfonso**, **Coordenador(a), Substuto(a)**, em 12/03/2020, às 17:07, conforme horário oficial de Brasília, com fundamento da Portaria nº 1.042/2015 do Ministério da Educação.

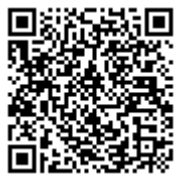

A autenticidade deste documento pode ser conferida no site http://sei.mec.gov.br/sei/controlador\_externo.php?

acao=documento\_conferir&id\_orgao\_acesso\_externo=0, informando o código verificador **1947041** e o código CRC **D2D38671**.

**Referência:** Processo nº 23000.035656/2019-67 SEI nº 1947041